Al Dirigente Scolastico Istituto di Istruzione Secondaria Superiore "P. Giannone" San Marco In Lamis (Fg)

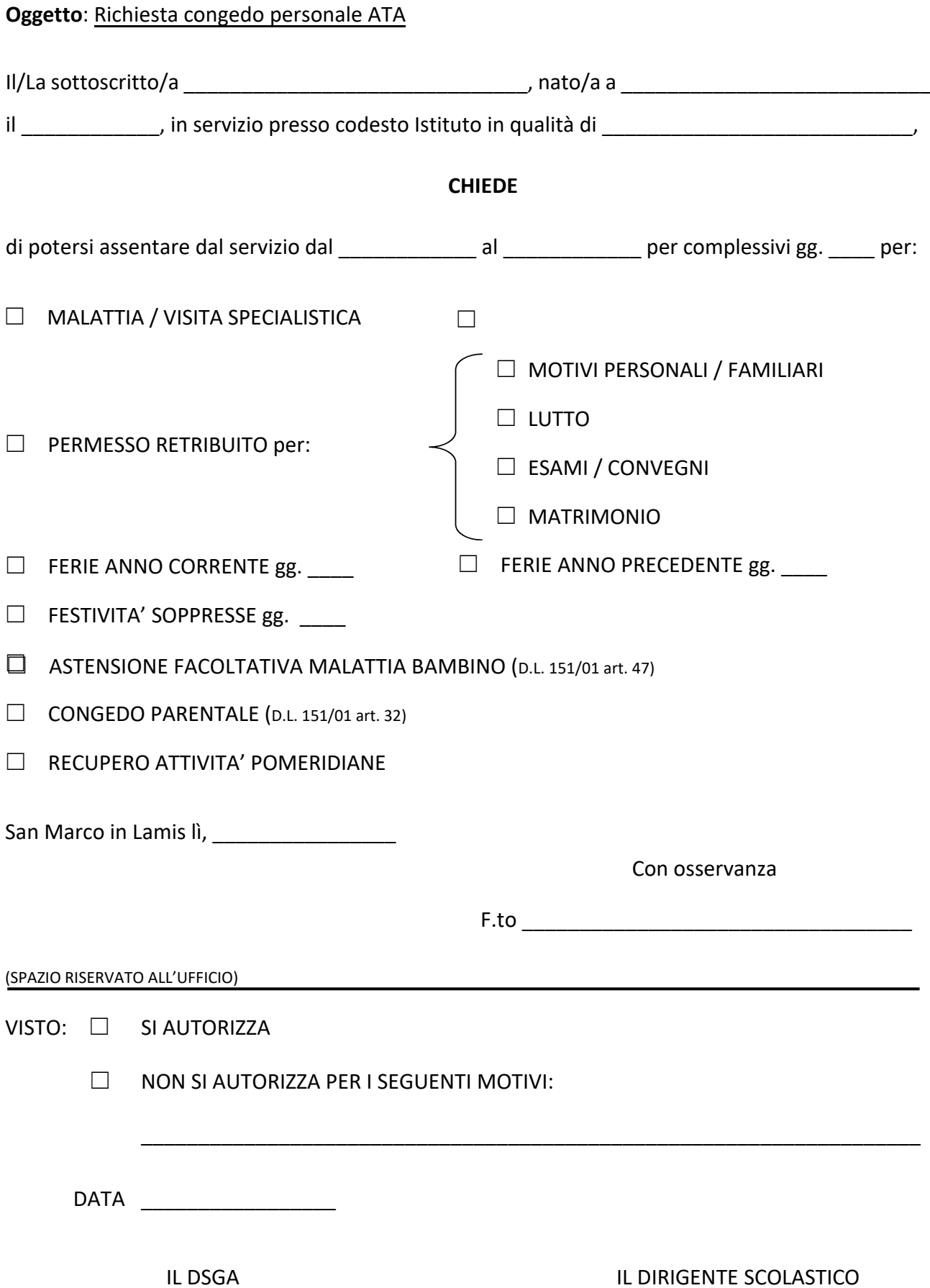

(Anna Maria LA SALA)